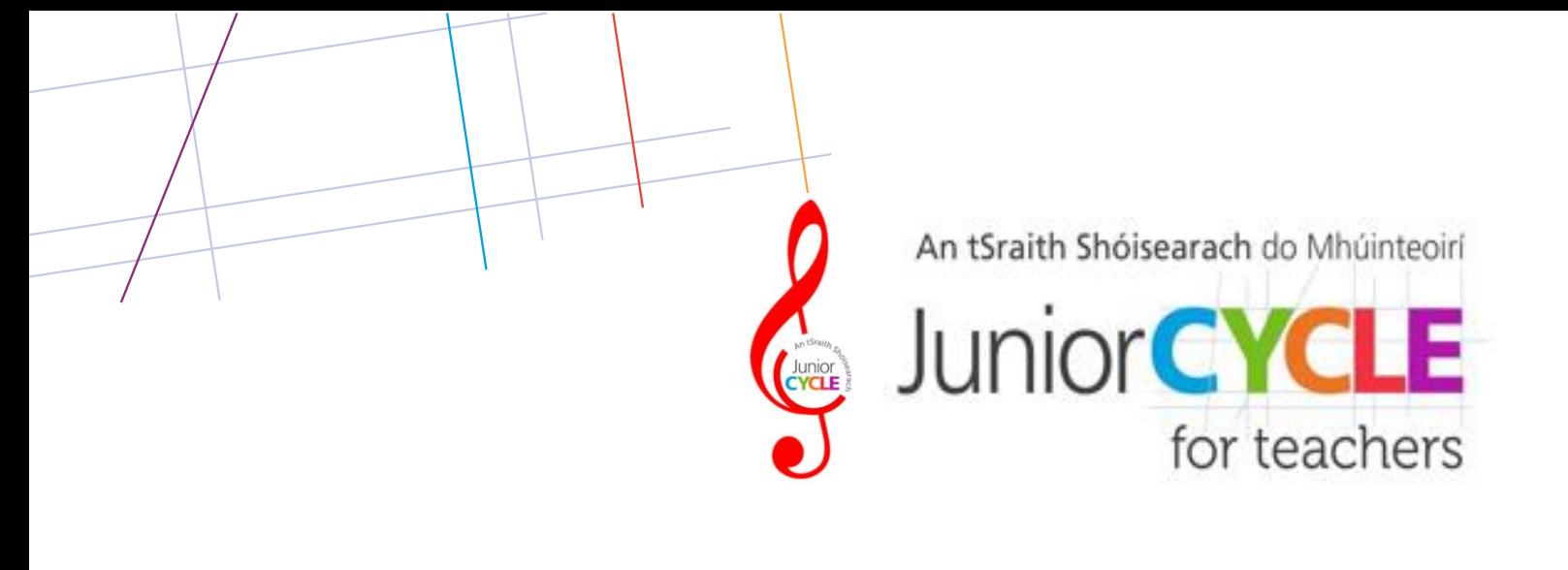

# **Digital Learning Technologies**

**in**

# **Junior Cycle** MUSIC

# **Position Digital Learning Technologies in the context of Junior Cycle Music**

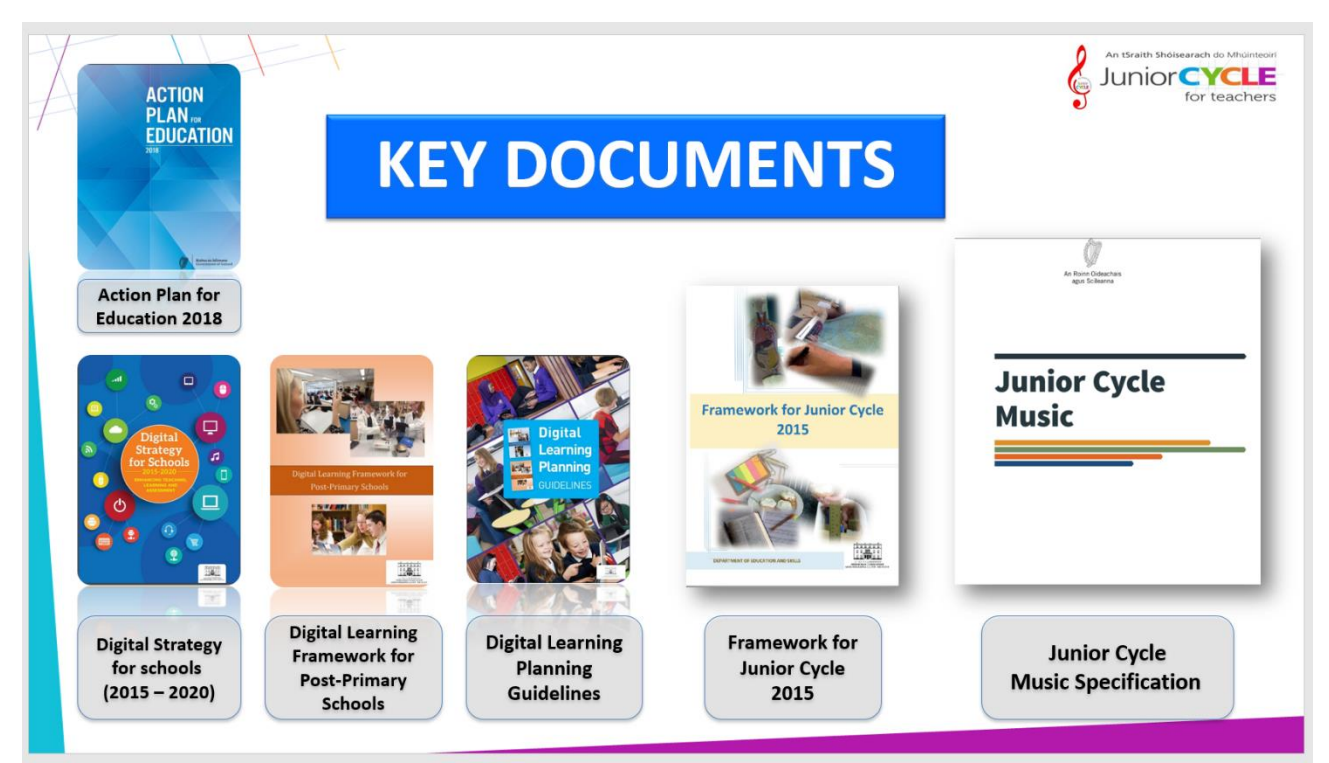

# **Digital Strategy Vision:**

*'Realise the potential of digital technologies to enhance teaching, learning and assessment so that Ireland's young people become engaged thinkers, active learners, knowledge constructors and global citizens to participate fully in society and the economy'*

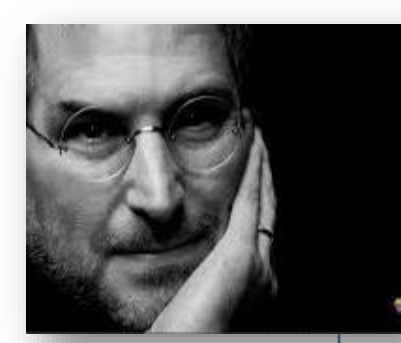

**Steve Jobs, 1980**

*"We humans are tool builders and that we can fashion tools that amplify these inherent abilities that we have to spectacular magnitudes."*

*"A computer has always been a bicycle of the mind. Something that takes us far beyond our inherent abilities and I think that we are just at the early stages of the tool… it is still in its formation. Already we have seen enormous changes but that's nothing compared to what's coming in the next one hundred years."*

# **Examine the potential of Digital Learning in the Music Specification**

### **1.3 DESIGN A HARMONIC OR RHYTHMIC ACCOMPANIMENT, RECORD THIS ACCOMPANIMENT AND IMPROVISE OVER THIS RECORDING.**

**WHAT LEARNING NEEDS TO TAKE PLACE TO ACHIEVE THIS LEARNING OUTCOME?**

### **TASK: Perform the following musical phrases:**

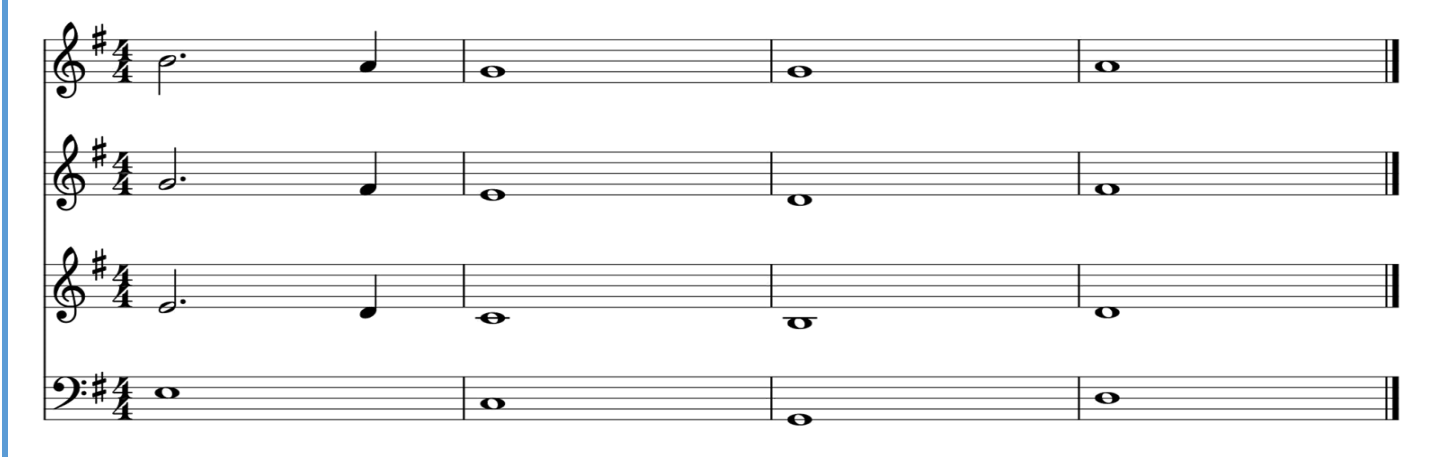

## **TASK: Consider what learning could be engaged with from the following learning outcomes using this video as a resource**

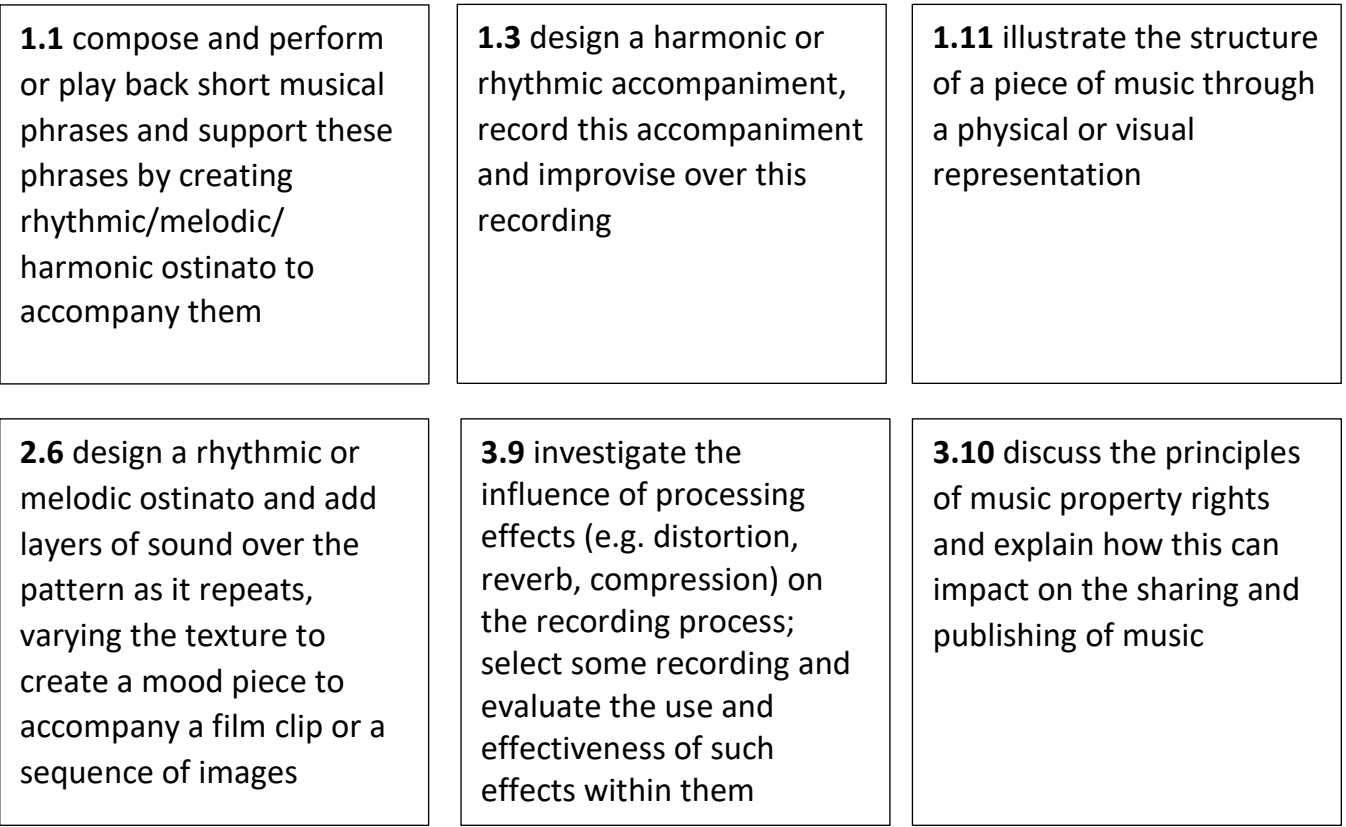

# **Link the Learning across the three interconnected Strands**

## **QR Code**

### **What is a Quick Response (QR) Code?**

A QR Code can be used to navigate to a source, for example a website. It stores data, URL links, resources and text for reading by the camera on a device or via a downloaded app.

### **How to create a QR Code**

Log onto QRstuff.com and follow these steps:

- 1. Select the type of QR code you need: website, video etc.
- 2. Add the QR code content: the website URL.
- 3. Style your QR code: change colour, add logo etc.
- 4. Download your QR code.

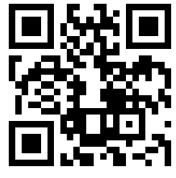

# **Digital Learning in the Music Specification**

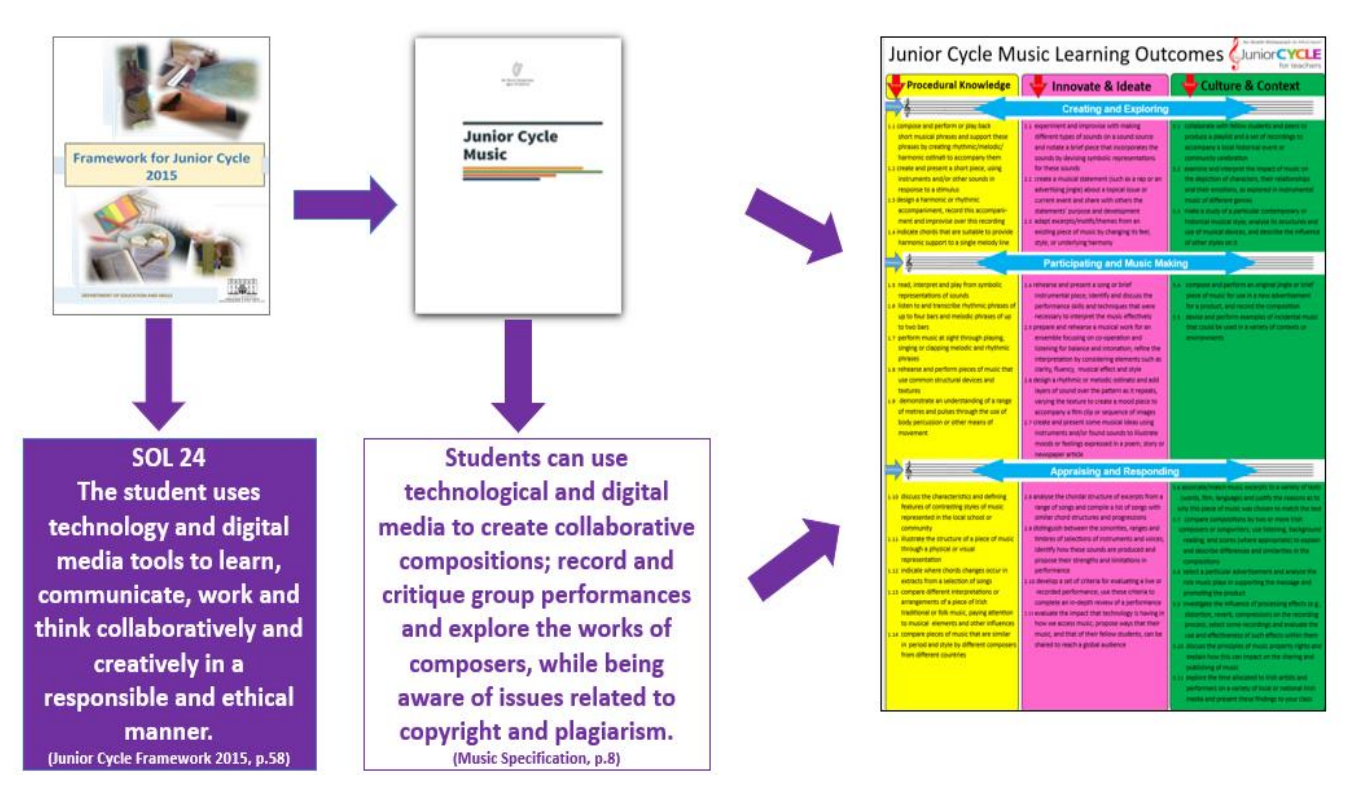

**TASK: Find the POTENTIAL for using digital learning technologies to enhance learning, teaching and assessment in our music specification**

# Junior Cycle Music Learning Outcomes

Culture & Context **Procedural Knowledge Innovate & Ideate Creating and Exploring** 1.1 compose and perform or play back 2.1 experiment and improvise with making 3.1 collaborate with fellow students and peers to short musical phrases and support these different types of sounds on a sound source produce a playlist and a set of recordings to phrases by creating rhythmic/melodic/ and notate a brief piece that incorporates the accompany a local historical event or harmonic ostinati to accompany them sounds by devising symbolic representations community celebration 1.2 create and present a short piece, using for these sounds instruments and/or other sounds in 2.2 create a musical statement (such as a rap or an response to a stimulus advertising jingle) about a topical issue or 1.3 design a harmonic or rhythmic current event and share with others the music of different genres accompaniment, record this accompany 3.3 make a study of a particular contemporary or statements' purpose and development ment and improvise over this recording 2.3 adapt excerpts/motifs/themes from an 1.4 indicate chords that are suitable to provide existing piece of music by changing its feel, harmonic support to a single melody line style, or underlying harmony of other styles on it **Participating and Music Making** 1.5 read, interpret and play from symbolic 2.4 rehearse and present a song or brief 3.4 compose and perform an original jingle or brief representations of sounds instrumental piece; identify and discuss the piece of music for use in a new advertisement for a 1.6 listen to and transcribe rhythmic phrases of performance skills and techniques that were product, and record the composition up to four bars and melodic phrases of up 3.5 devise and perform examples of incidental music necessary to interpret the music effectively 2.5 prepare and rehearse a musical work for an that could be used in a variety of contexts or 1.7 perform music at sight through playing, ensemble focusing on co-operation and environments singing or clapping melodic and rhythmic

#### **Appraising and Responding**

- 1.10 discuss the characteristics and defining features of contrasting styles of music represented in the local school or community
- 1.11 illustrate the structure of a piece of music through a physical or visual representation

1.8 rehearse and perform pieces of music that

use common structural devices and

1.9 demonstrate an understanding of a range

body percussion or other means of

of metres and pulses through the use of

to two bars

phrases

textures

movement

- 1.12 indicate where chords changes occur in extracts from a selection of songs
- 1.13 compare different interpretations or arrangements of a piece of Irish traditional or folk music, paying attention to musical elements and other influences
- 1.14 compare pieces of music that are similar in period and style by different composers from different countries
- 2.8 analyse the chordal structure of excerpts from a range of songs and compile a list of songs with similar chord structures and progressions
- 2.9 distinguish between the sonorities, ranges and timbres of selections of instruments and voices; identify how these sounds are produced and propose their strengths and limitations in performance
- 2.10 develop a set of criteria for evaluating a live or recorded performance; use these criteria to complete an in-depth review of a performance
- 2.11 evaluate the impact that technology is having in how we access music; propose ways that their music, and that of their fellow students, can be shared to reach a global audience
- 3.6 associate/match music excerpts to a variety of texts (words, film, language) and justify the reasons as to why this piece of music was chosen to match the text
- 3.7 compare compositions by two or more Irish composers or songwriters; use listening, background reading, and scores (where appropriate) to explain and describe differences and similarities in the compositions
- 3.8 select a particular advertisement and analyse the role music plays in supporting the message and promoting the product
- 3.9 investigate the influence of processing effects (e.g., distortion, reverb, compression) on the recording process; select some recordings and evaluate the use and effectiveness of such effects within them
- 3.10 discuss the principles of music property rights and explain how this can impact on the sharing and publishing of music
- 3.11 explore the time allocated to Irish artists and performers on a variety of local or national Irish media and present these findings to your class
- listening for balance and intonation; refine the interpretation by considering elements such as clarity, fluency, musical effect and style
- 2.6 design a rhythmic or melodic ostinato and add layers of sound over the pattern as it repeats, varying the texture to create a mood piece to accompany a film clip or sequence of images
- 2.7 create and present some musical ideas using instruments and/or found sounds to illustrate moods or feelings expressed in a poem, story or newspaper article
- 

- 3.2 examine and interpret the impact of music on the depiction of characters, their relationships and their emotions, as explored in instrumental
- historical musical style; analyse its structures and use of musical devices, and describe the influence

# **Explore Digital Learning in a sample Unit of Learning using an iPad**

**1.9** Demonstrate an understanding of a range of metres and pulses through the use of body percussion or other means od movement.

**1.3** Design a harmonic or rhythmic accompaniment, record this accompaniment and improvise over this recording.

**1.11** Illustrate the structure of a piece of music through a physical or visual representation

**2.8** Analyse the chordal structure of excerpts from a range of songs and compile a list of songs with similar chord structures and progressions

**3.9** Investigate the influence of processing effects (e.g., distortion, reverb, compression) on the recording process; select some recordings and evaluate the use and effectiveness of such effects within them

#### **Intended Learning: (Section A)**

- 4/4 Time signature
- Body percussion
- Rhythmic accompaniment
- How to record
- Reverb

**Intended Learning: (Section B)**

- Rhythmic Improvisation
- Rhythmic Accompaniment
- How to record
- Reverb, Panning, Treble and Bass effects

#### **Intended Learning: (Section C)**

- Harmonic accompaniment
- How to record
- Songs with similar chord progressions.

#### **Intended Learning: (Section D)**

- Structure in music
- Visual representation of structure

# **Experience Digital Learning in a sample Unit of Learning using a PC**

**1.2** Create and present a short piece using instruments and/or other sounds in response to a stimulus.

**2.7** Create and present some musical ideas using instruments and/or found sounds to illustrate moods or feelings expressed in a poem, story or newspaper article.

**3.9** Investigate the influence of processing effects (e.g. distortion, reverb, compression) on the recording process; select some recording and evaluate the use and effectiveness of such effects within them

#### **Intended Learning:**

Founds Sounds

Responding to a stimulus

Processing Effects

# **Consider further digital supports for your classroom.**

### **Digital Technologies: Software utilised today include:**

- **Garageband**
- **Audacity**
- **QR Codes**
- **Mentimeter**
- **Hooktheory**
- **Musescore**

### Further Supports (iPAD APP's)

- **Just Press Record** Sound recorder, syncs with iCloud
- **Incredibox** Looping, simple music making
- **Music Memos** Create backing tracks, identify chords, build song structures
- **Acapella** Layering sounds, overdubbing
- **Anytune Pro+** Slowing down, changing the key on the fly
- **TonePad** Simple music making with sound grids

\_\_\_\_\_\_\_\_\_\_\_\_\_\_\_\_\_\_\_\_\_\_\_\_\_\_\_\_\_\_\_\_\_\_\_\_\_\_\_\_\_\_\_\_\_\_\_\_\_\_\_\_\_\_\_\_\_\_\_\_\_\_\_\_

\_\_\_\_\_\_\_\_\_\_\_\_\_\_\_\_\_\_\_\_\_\_\_\_\_\_\_\_\_\_\_\_\_\_\_\_\_\_\_\_\_\_\_\_\_\_\_\_\_\_\_\_\_\_\_\_\_\_\_\_\_\_\_\_

\_\_\_\_\_\_\_\_\_\_\_\_\_\_\_\_\_\_\_\_\_\_\_\_\_\_\_\_\_\_\_\_\_\_\_\_\_\_\_\_\_\_\_\_\_\_\_\_\_\_\_\_\_\_\_\_\_\_\_\_\_\_\_\_

\_\_\_\_\_\_\_\_\_\_\_\_\_\_\_\_\_\_\_\_\_\_\_\_\_\_\_\_\_\_\_\_\_\_\_\_\_\_\_\_\_\_\_\_\_\_\_\_\_\_\_\_\_\_\_\_\_\_\_\_\_\_\_\_

\_\_\_\_\_\_\_\_\_\_\_\_\_\_\_\_\_\_\_\_\_\_\_\_\_\_\_\_\_\_\_\_\_\_\_\_\_\_\_\_\_\_\_\_\_\_\_\_\_\_\_\_\_\_\_\_\_\_\_\_\_\_\_\_

\_\_\_\_\_\_\_\_\_\_\_\_\_\_\_\_\_\_\_\_\_\_\_\_\_\_\_\_\_\_\_\_\_\_\_\_\_\_\_\_\_\_\_\_\_\_\_\_\_\_\_\_\_\_\_\_\_\_\_\_\_\_\_\_

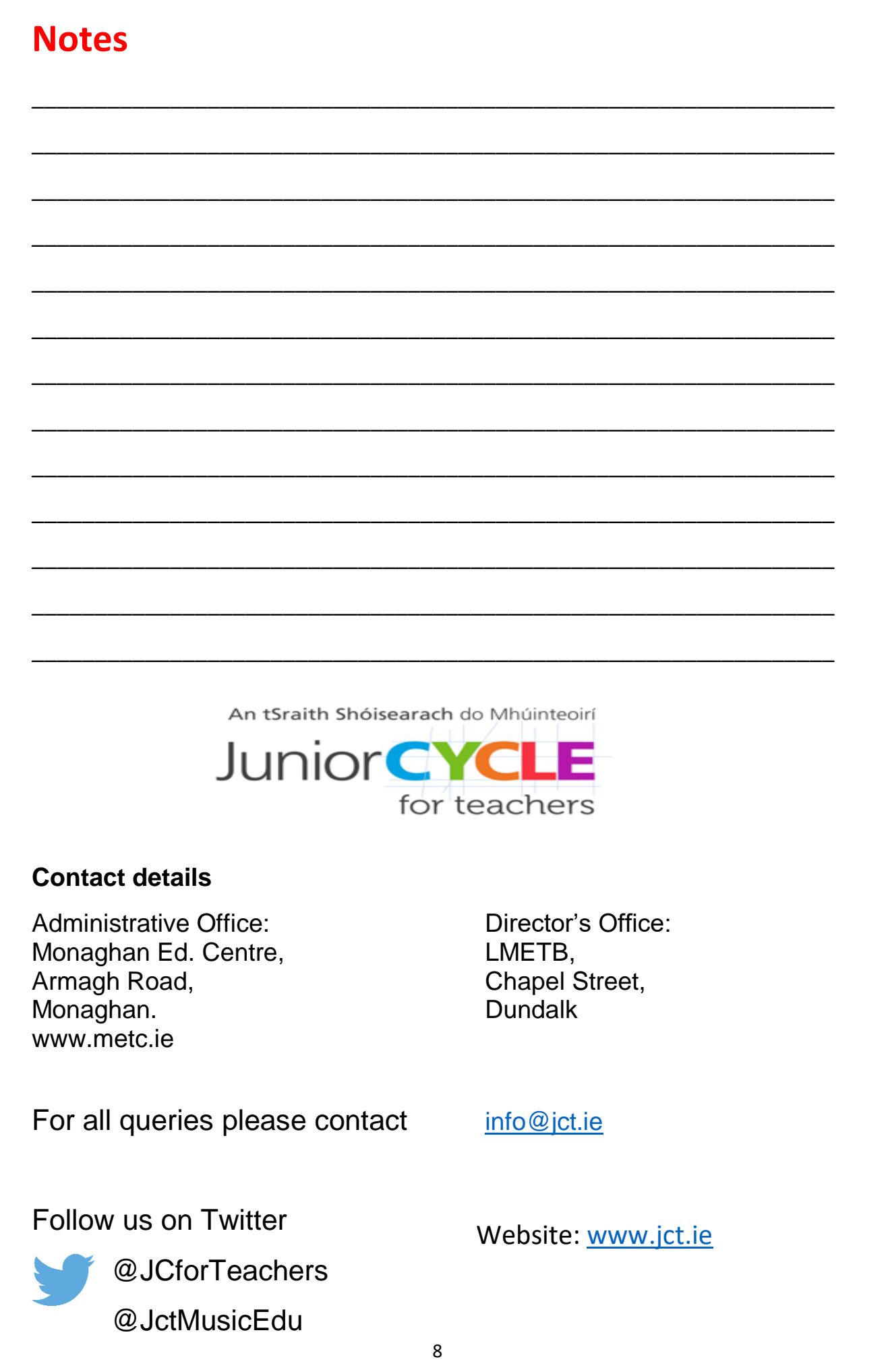